Finde den Unterschied – auf dem zweiten Bild haben sich 10 Fehler eingeschlichen

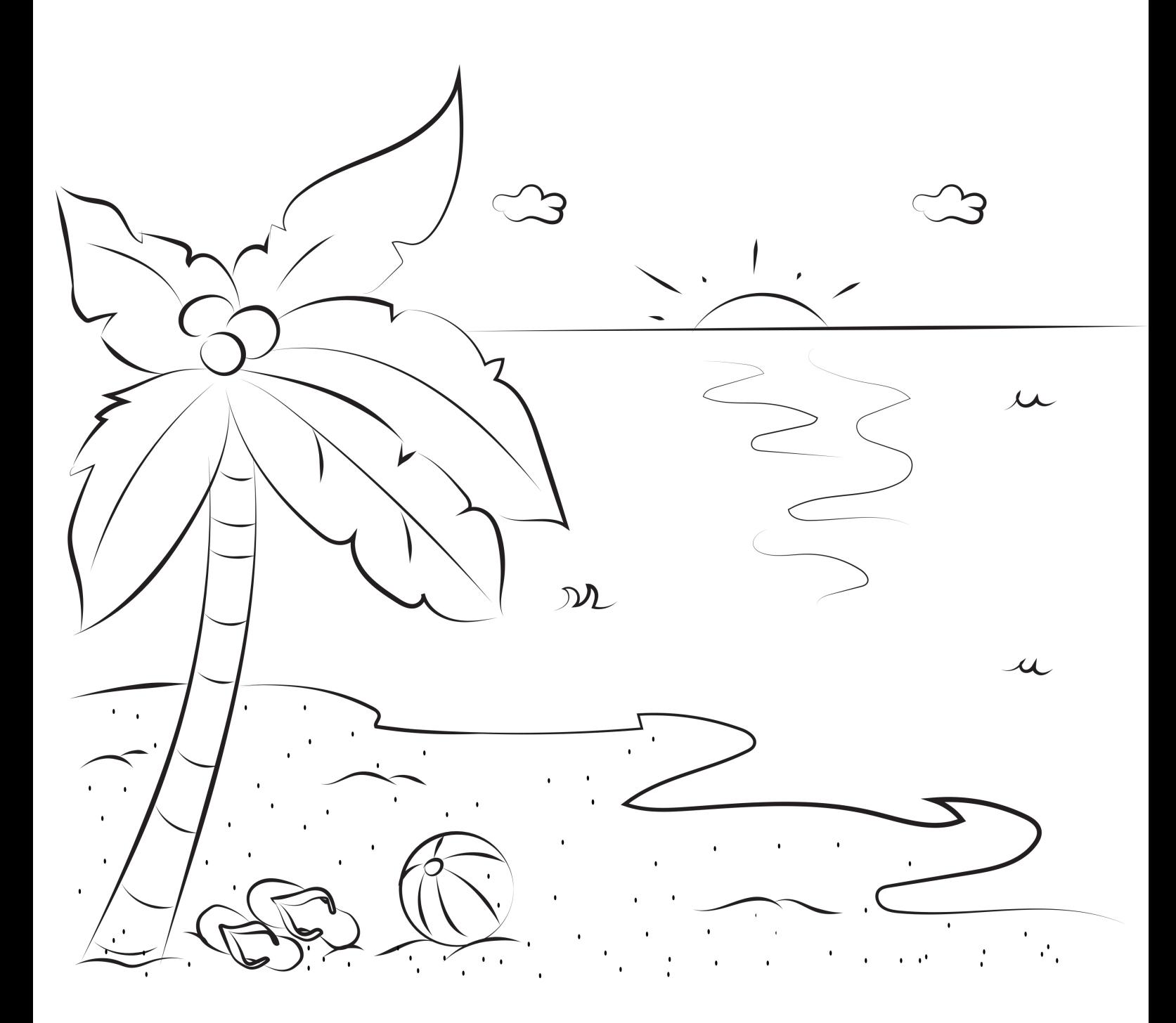

[malvorlagen-seite.de](https://malvorlagen-seite.de/)

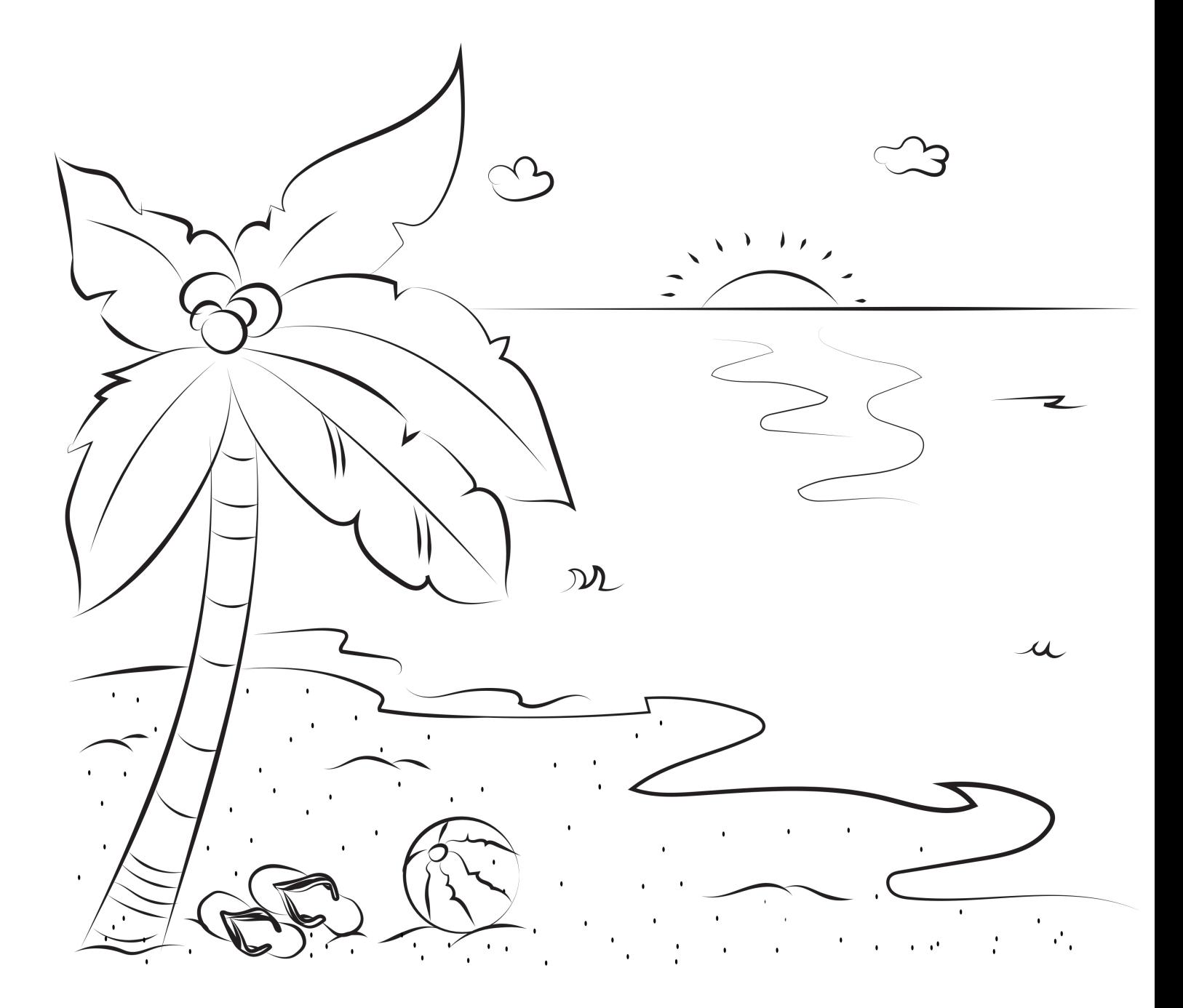

[malvorlagen-seite.de](https://malvorlagen-seite.de/)